∞

### INNOLUX DISPLAY CORPORATION **LCD MODULE SPECIFICATION**

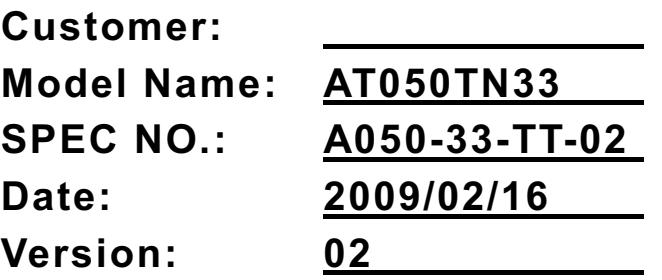

#### $\Box$  Preliminary Specification **Final Specification**

Remark

■Touch screen panel

#### **For Customer's Acceptance**

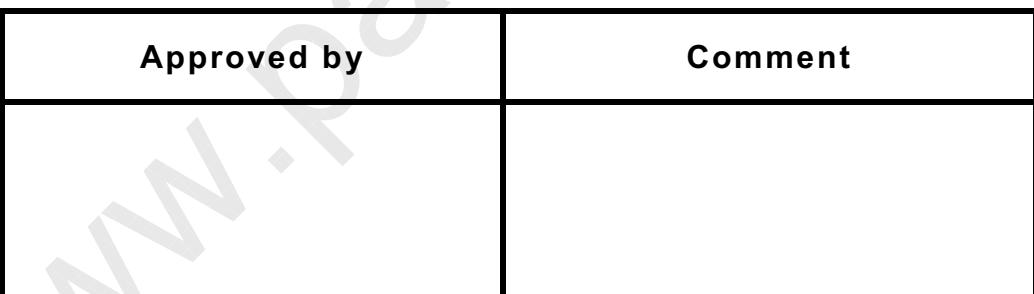

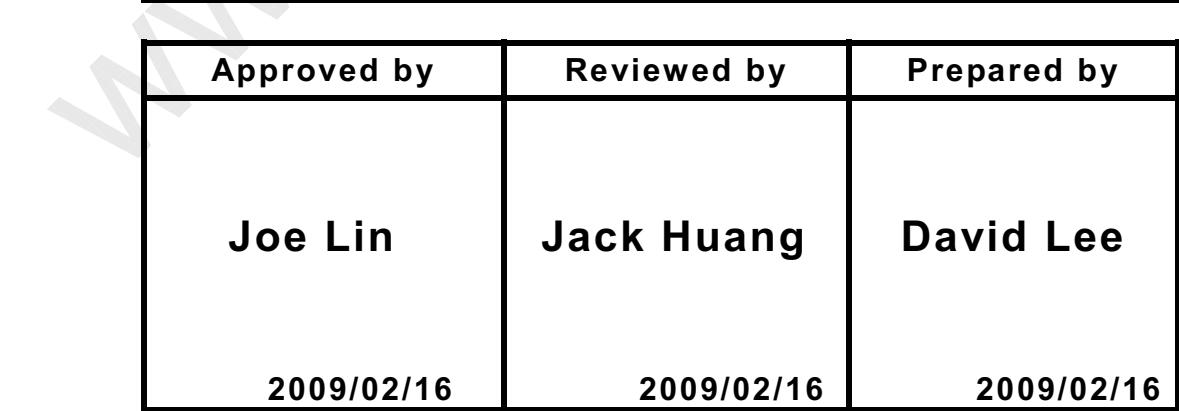

### **INNOLUX**

InnoLux copyright 2004 All rights reserved, Copying forbidden.

### **Record of Revision**

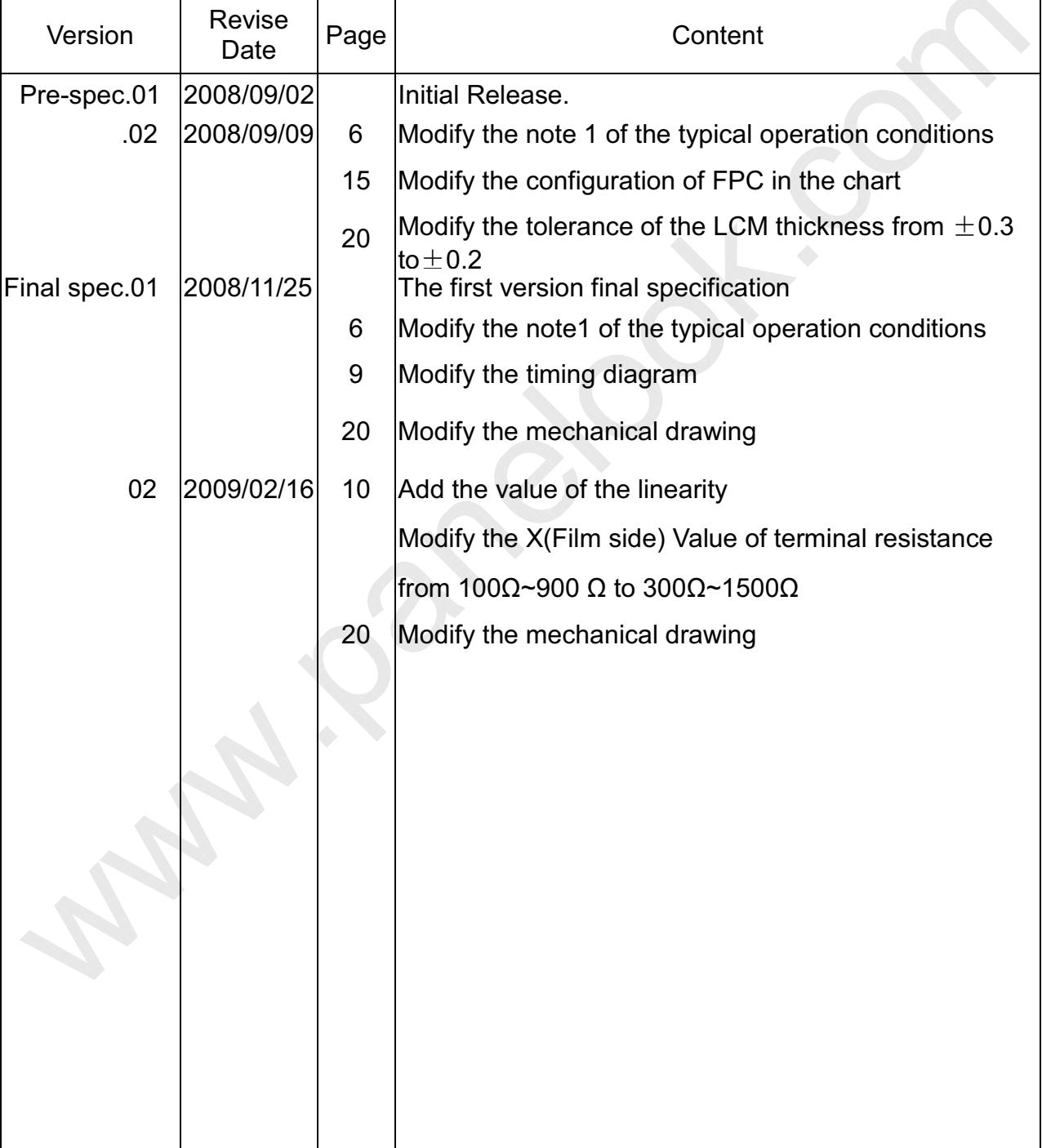

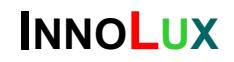

#### **Contents**

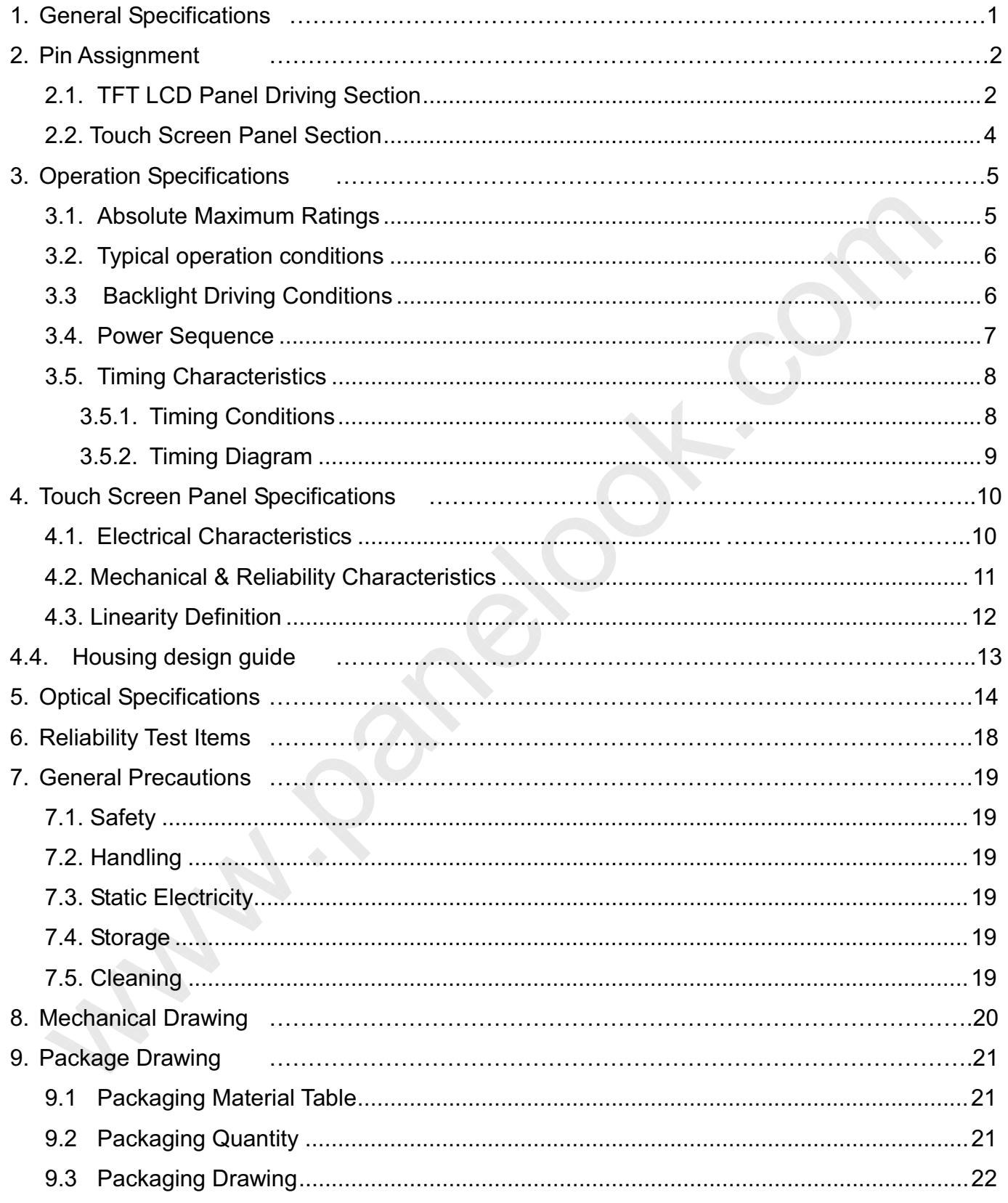

SPEC NO: A050-33-TT-02 Date: 2009/02/16 Page: 1/22

# **1. General Specifications**

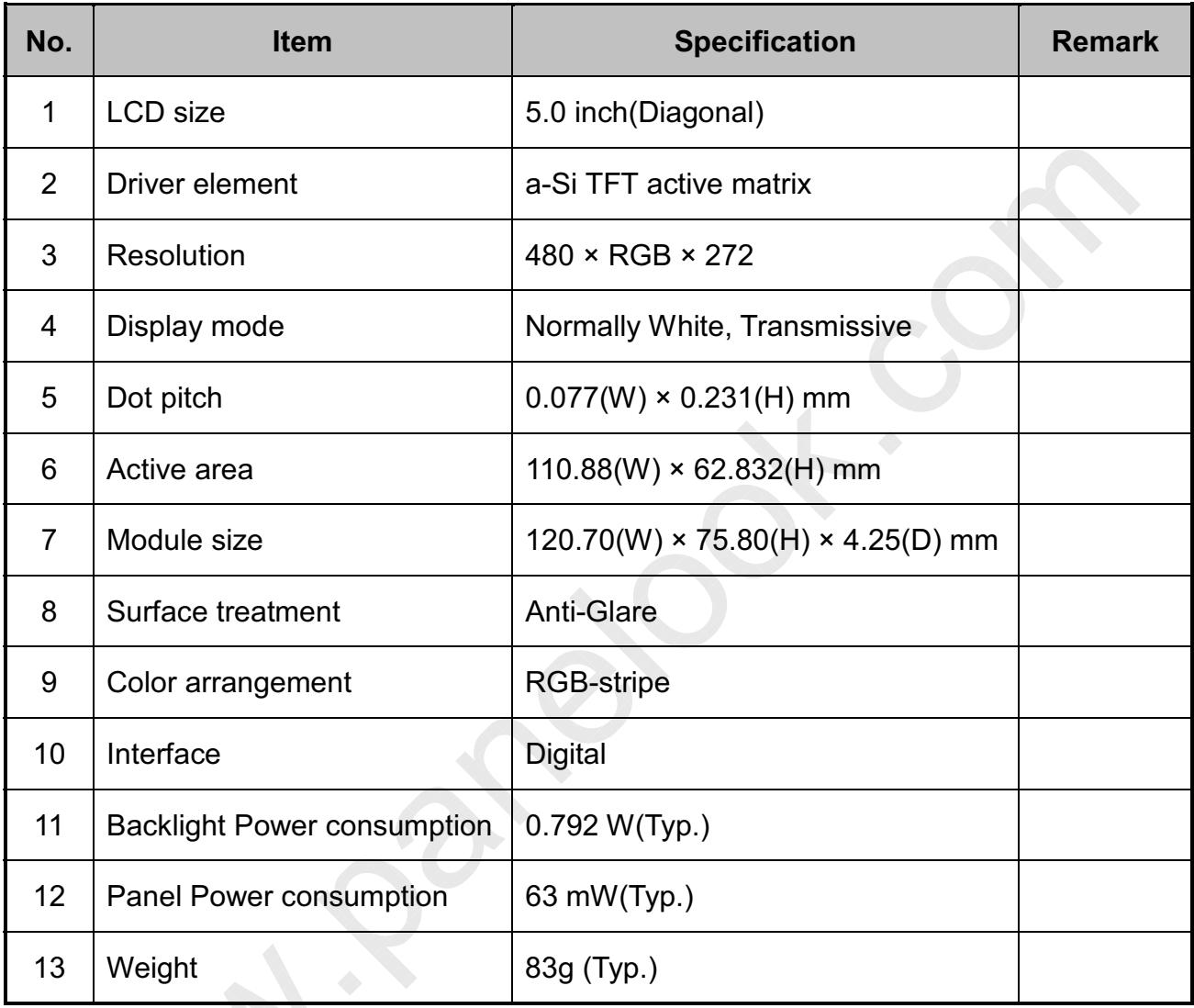

SPEC NO: A050-33-TT-02 Date: 2009/02/16 Page: 2/22

# 2. Pin Assignment

### 2.1.TFT LCD Panel Driving Section

FPC Connector is used for the module electronics interface. The recommended model is FH19SC-40S-0.5SH manufactured by HIROSE.

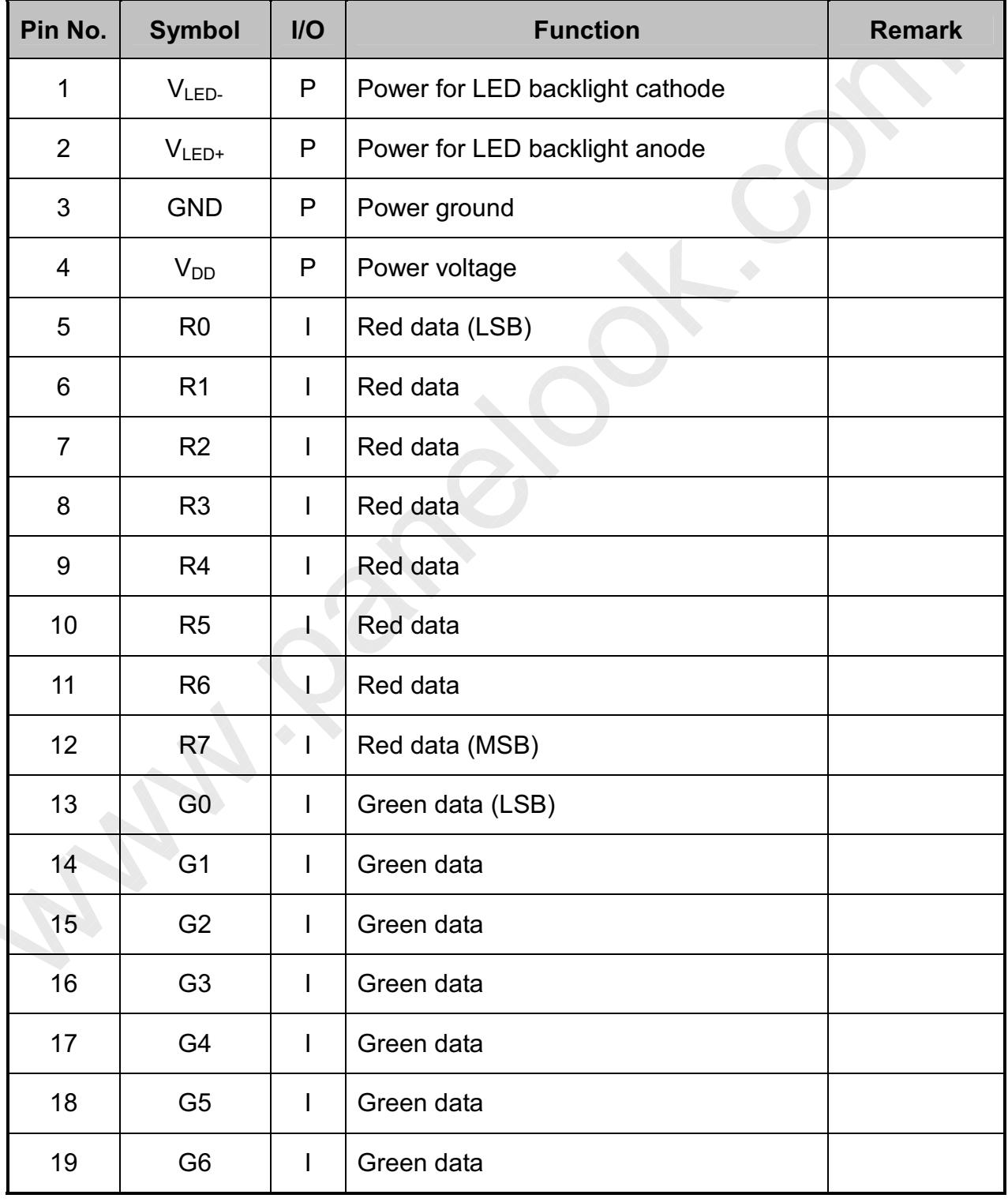

℗

### **INNOLUX**

SPEC NO: A050-33-TT-02 Date: 2009/02/16

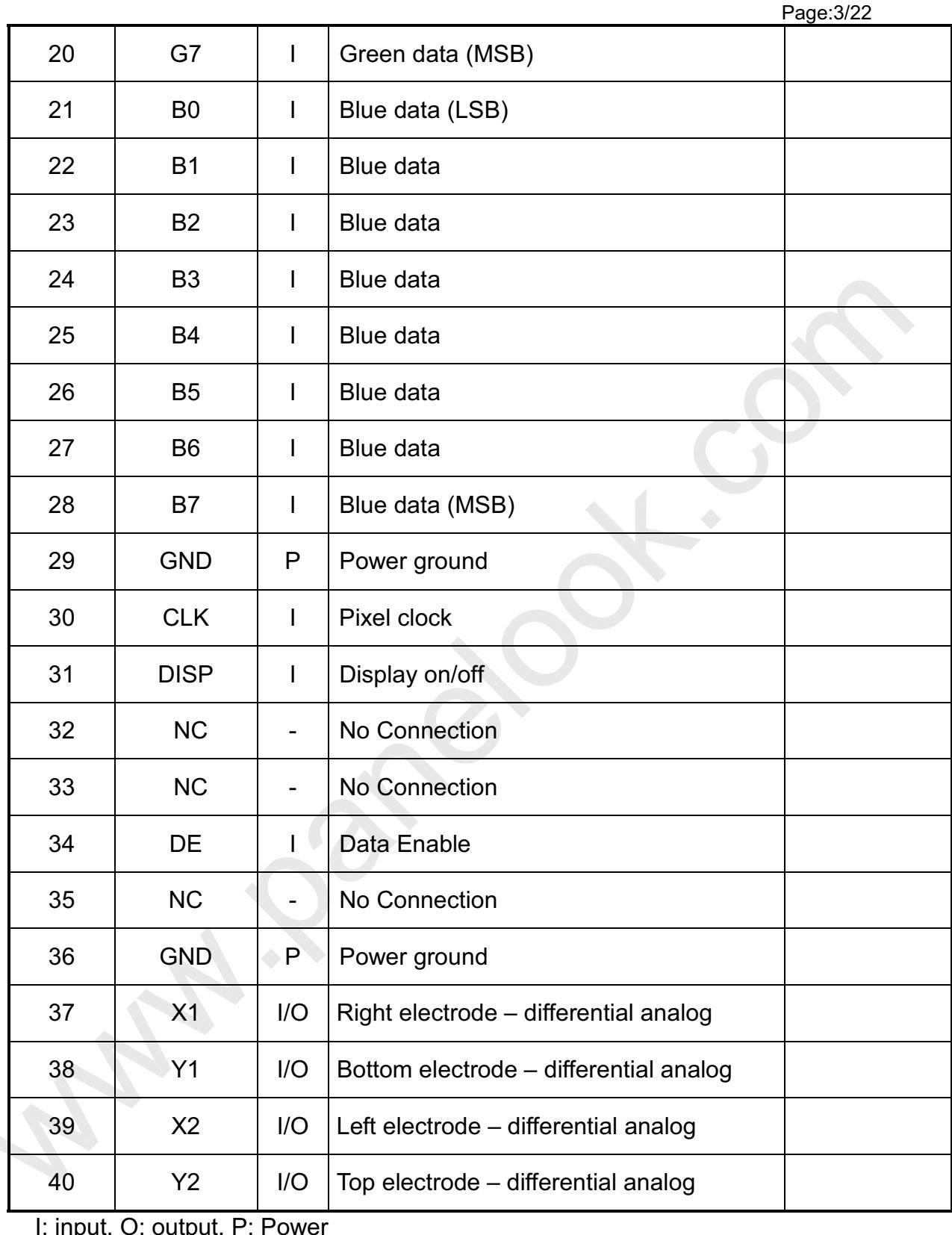

I: input. O: output. P: Power

### ℗

### **INNOLUX**

SPEC NO: A050-33-TT-02 Date: 2009/02/16 Page: 4/22

### 2.2. Touch Screen Panel Section

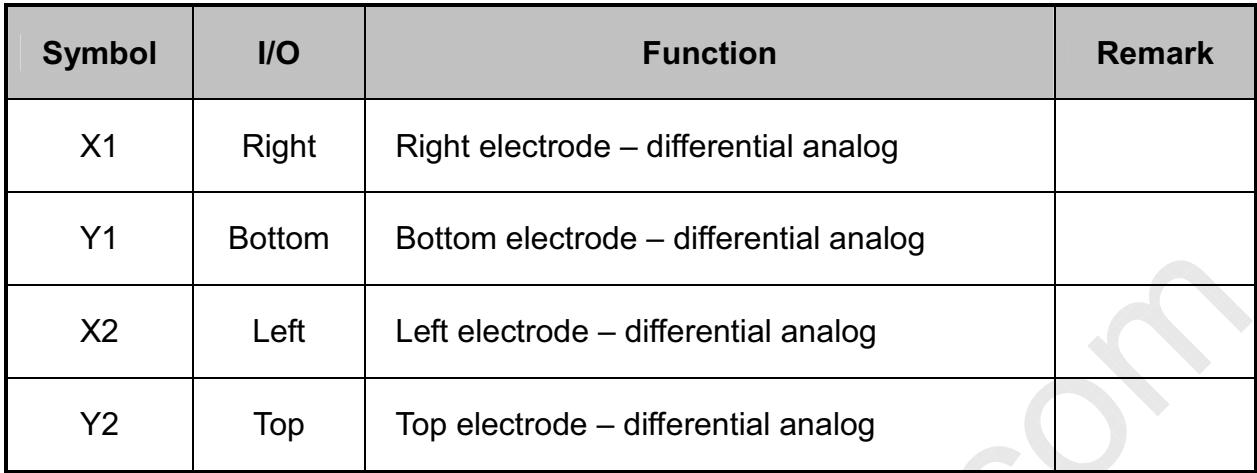

Note: Touch Screen Panel Block

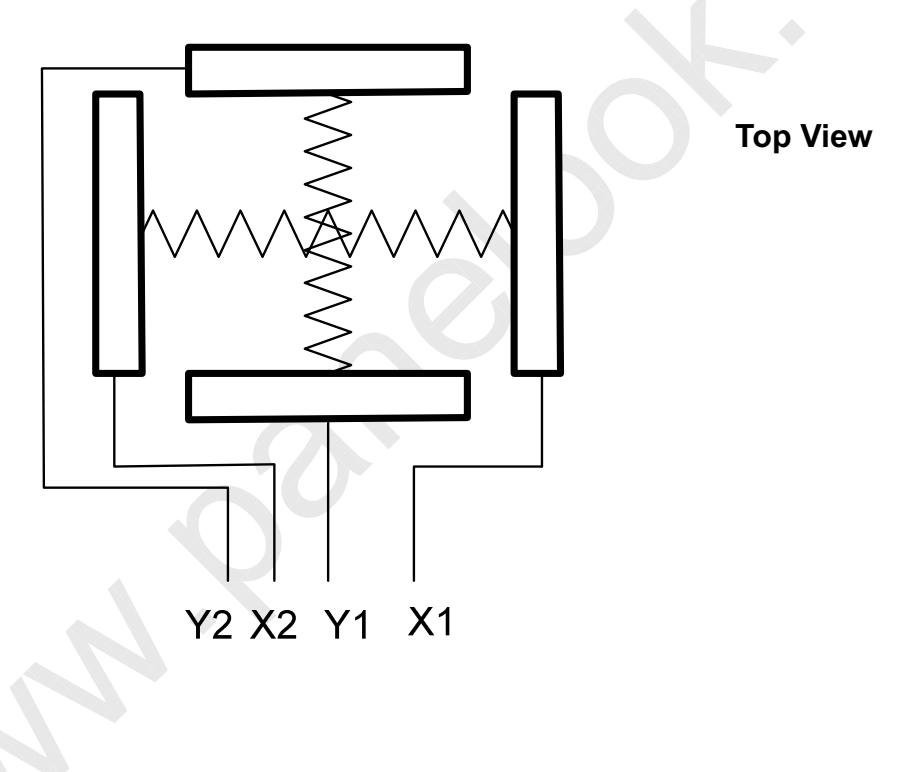

SPEC NO: A050-33-TT-02 Date: 2009/02/16 Page: 5/22

### **3. Operation Specifications**

### 3.1. Absolute Maximum Ratings

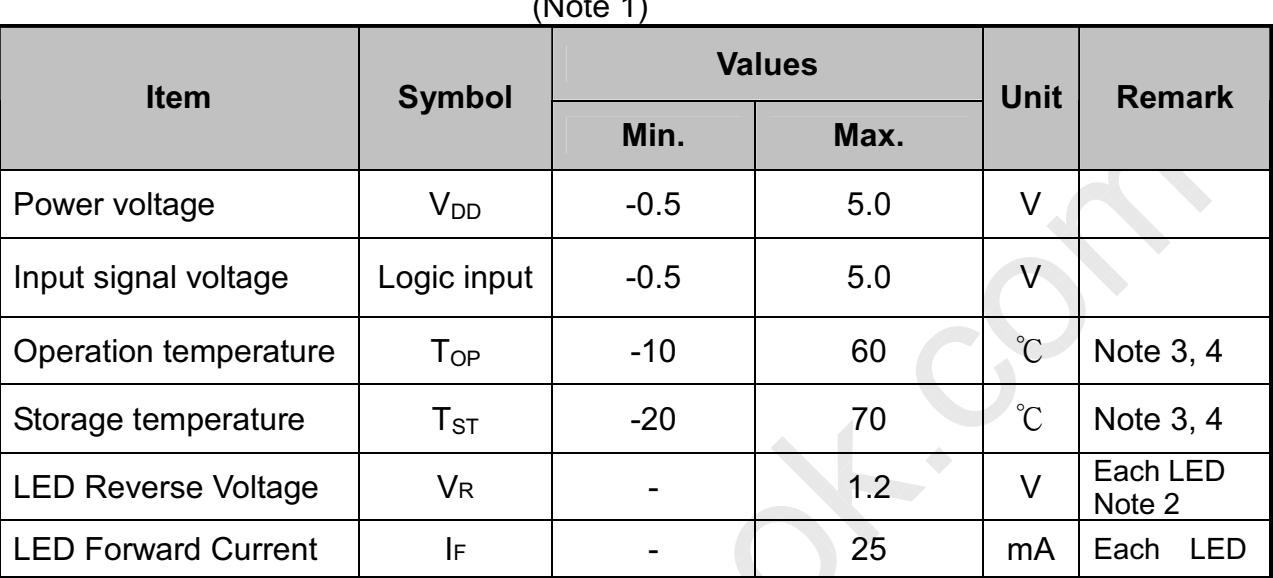

 $\mathbf{a}$   $\mathbf{b}$   $\mathbf{c}$   $\mathbf{d}$ 

Note 1: The absolute maximum rating values of this product are not allowed to be exceeded at any times. A module should be used with any of the absolute maximum ratings exceeded, the characteristics of the module may not be recovered, or in an extreme condition, the module may be permanently destroved.

- Note 2: VR Conditions: Zener Diode 20mA
- Note 3: 90% RH Max.(Max wet temp. is 40°C)

Maximum wet-bulb temperature is at 38°C or less. And No condensation (no drops of dew)

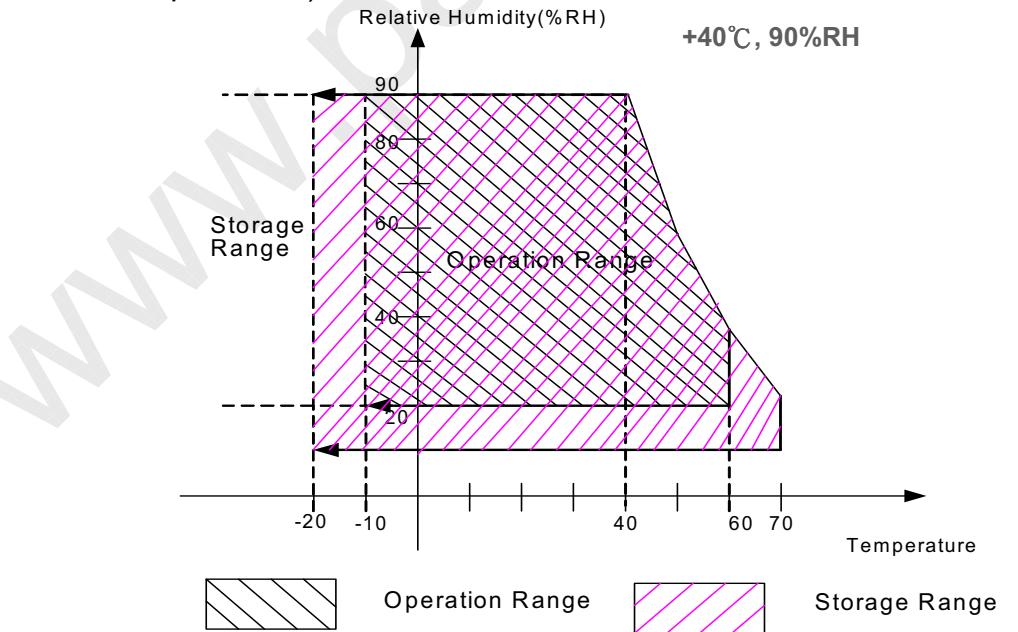

Note 4: In case of temperature below  $0^{\circ}$ C, the response time of liquid crystal (LC) becomes slower and the color of panel darker than normal one.

SPEC NO: A050-33-TT-02 Date: 2009/02/16 Page:6/22

### 3.2. Typical operation conditions

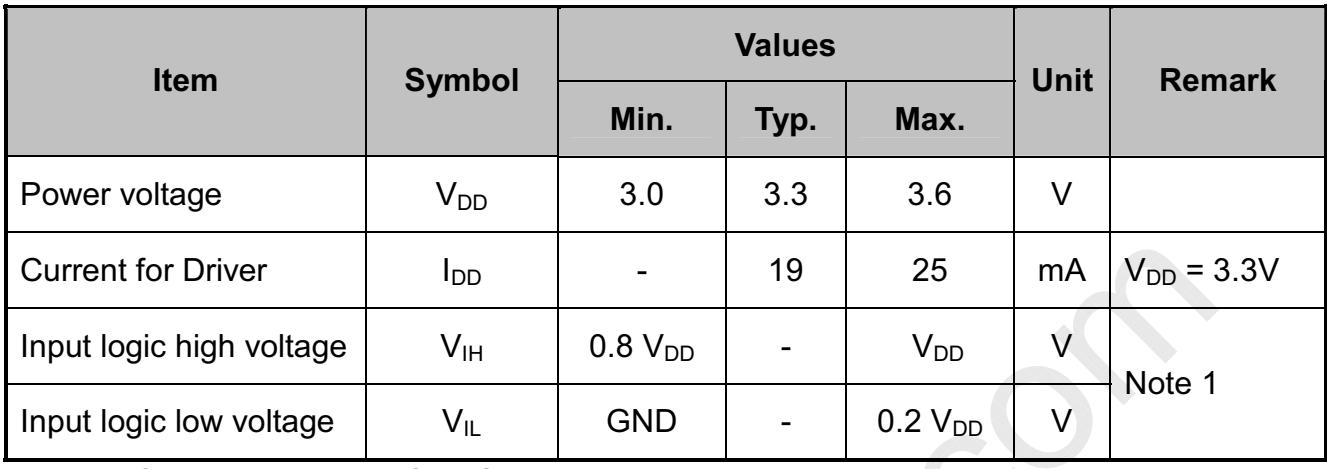

Note1: CLK, DE, R0~R7, G0~G7, B0~B7.

### 3.3 Backlight Driving Conditions

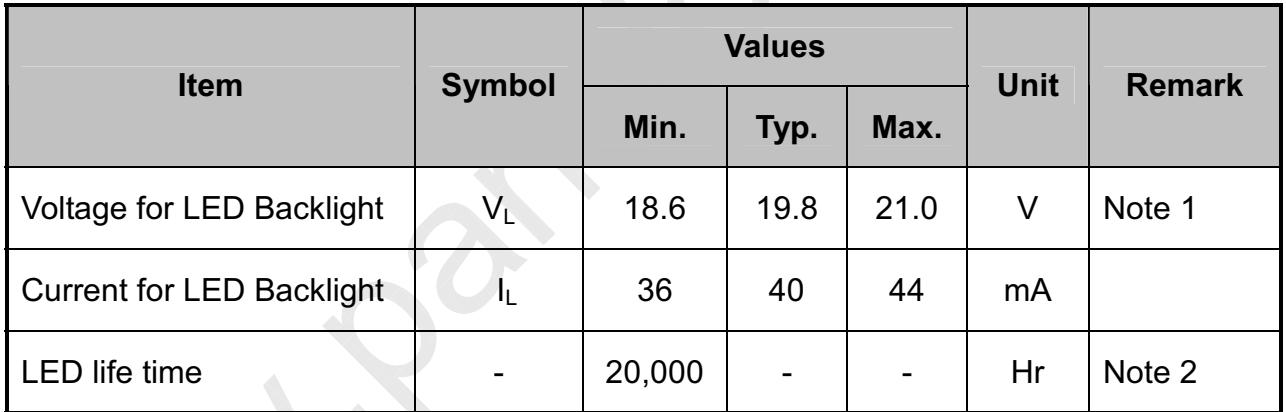

Note 1: The LED Supply Voltage is defined by the number of LED at Ta=25℃ and  $I<sub>1</sub> = 40mA.$ 

Note 2: The "LED life time" is defined as the module brightness decrease to 50% original brightness at Ta=25°C and I<sub>L</sub> =40mA. The LED lifetime could be decreased if operating  $I<sub>1</sub>$  is lager than 40 mA.

### **INNOLUX**

SPEC NO: A050-33-TT-02 Date: 2009/02/16 Page: 7/22

### 3.4. Power Sequence

To prevent a latch-up or DC operation of the LCD module, the power on/off sequence should be as the diagram below.

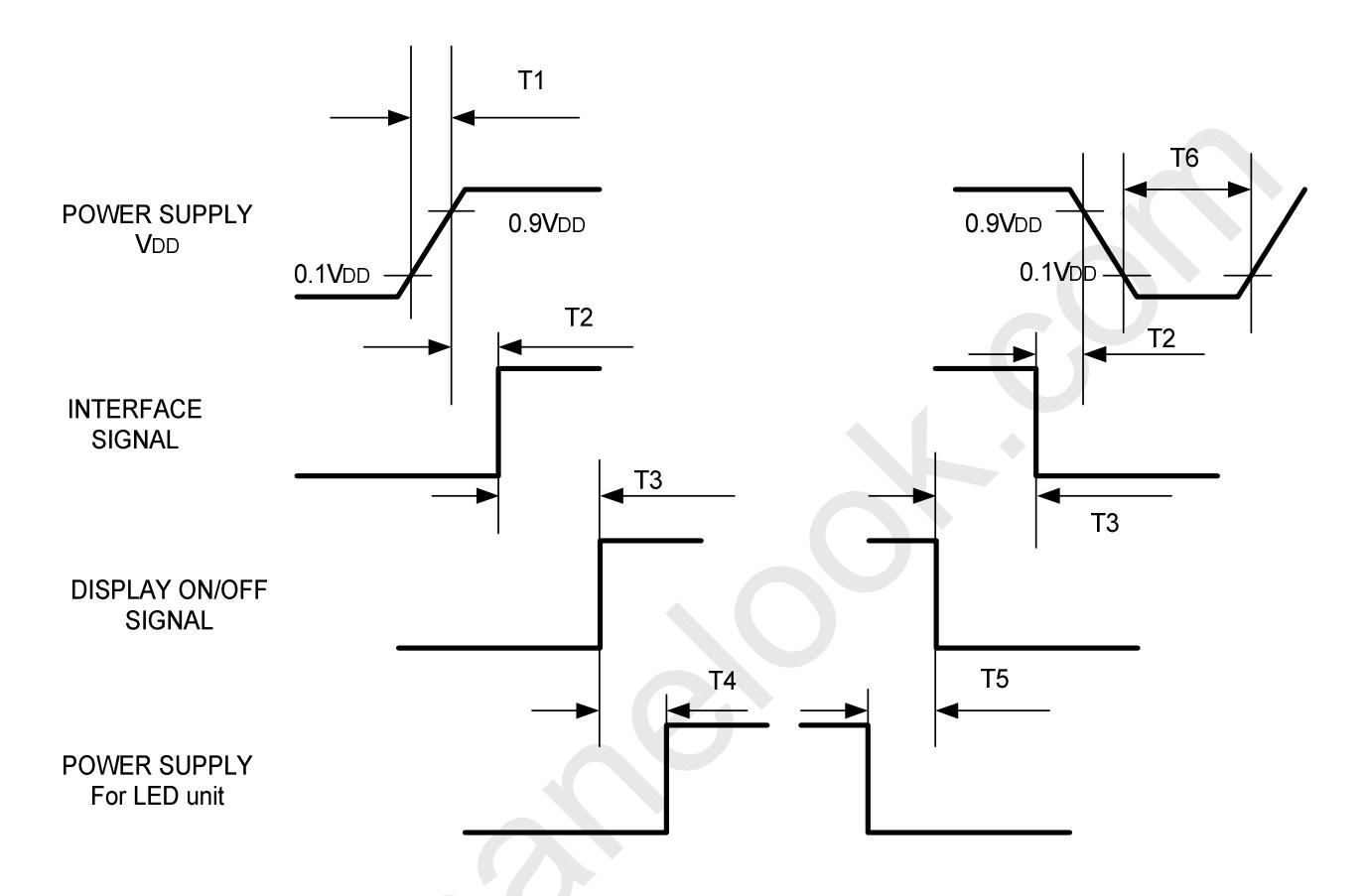

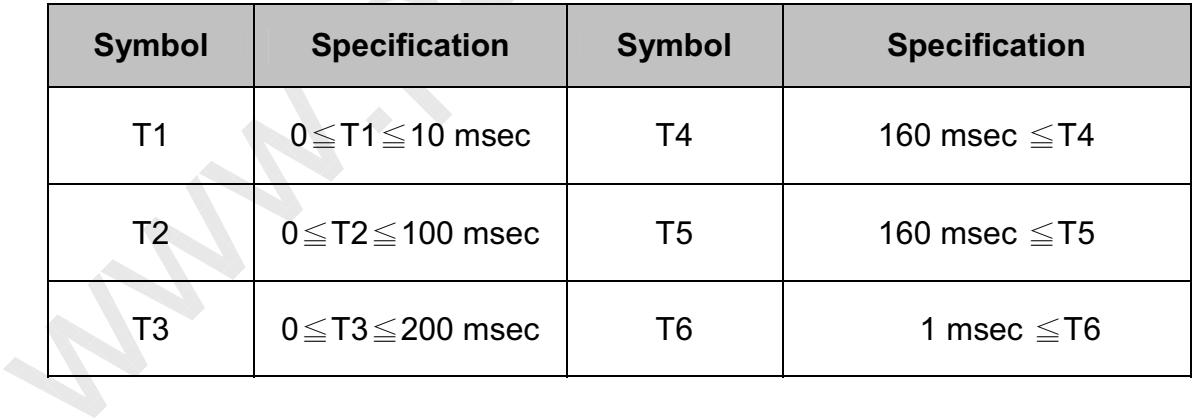

### **INNOLUX**

SPEC NO: A050-33-TT-02 Date: 2009/02/16 Page:8/22

### 3.5. Timing Characteristics

#### $3.5.1.$ **Timing Conditions**

Parallel DE mode RGB input timing table

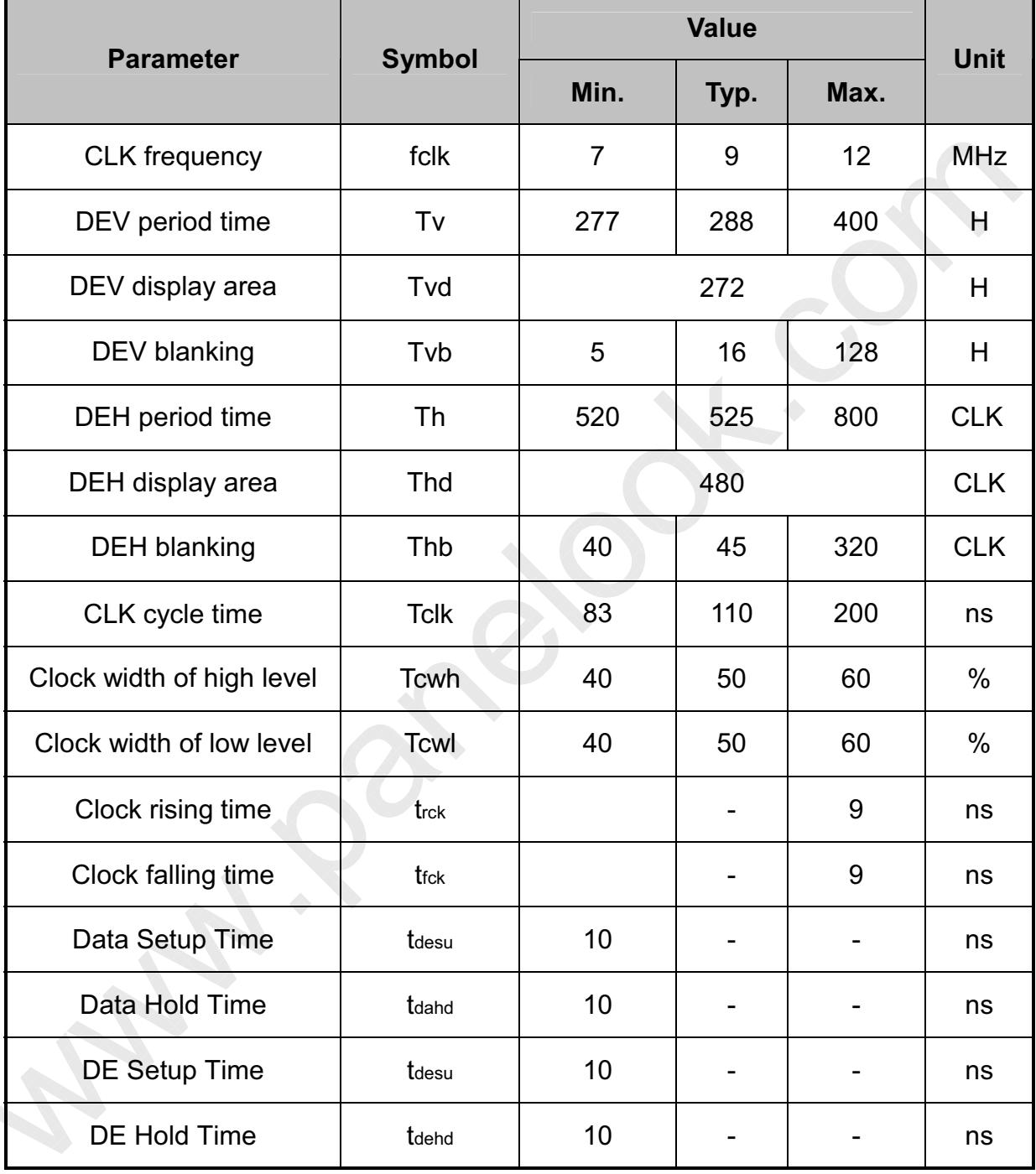

### **INNOLUX**

 $3.5.2.$ **Timing Diagram**  SPEC NO: A050-33-TT-02 Date: 2009/02/16 Page:9/22

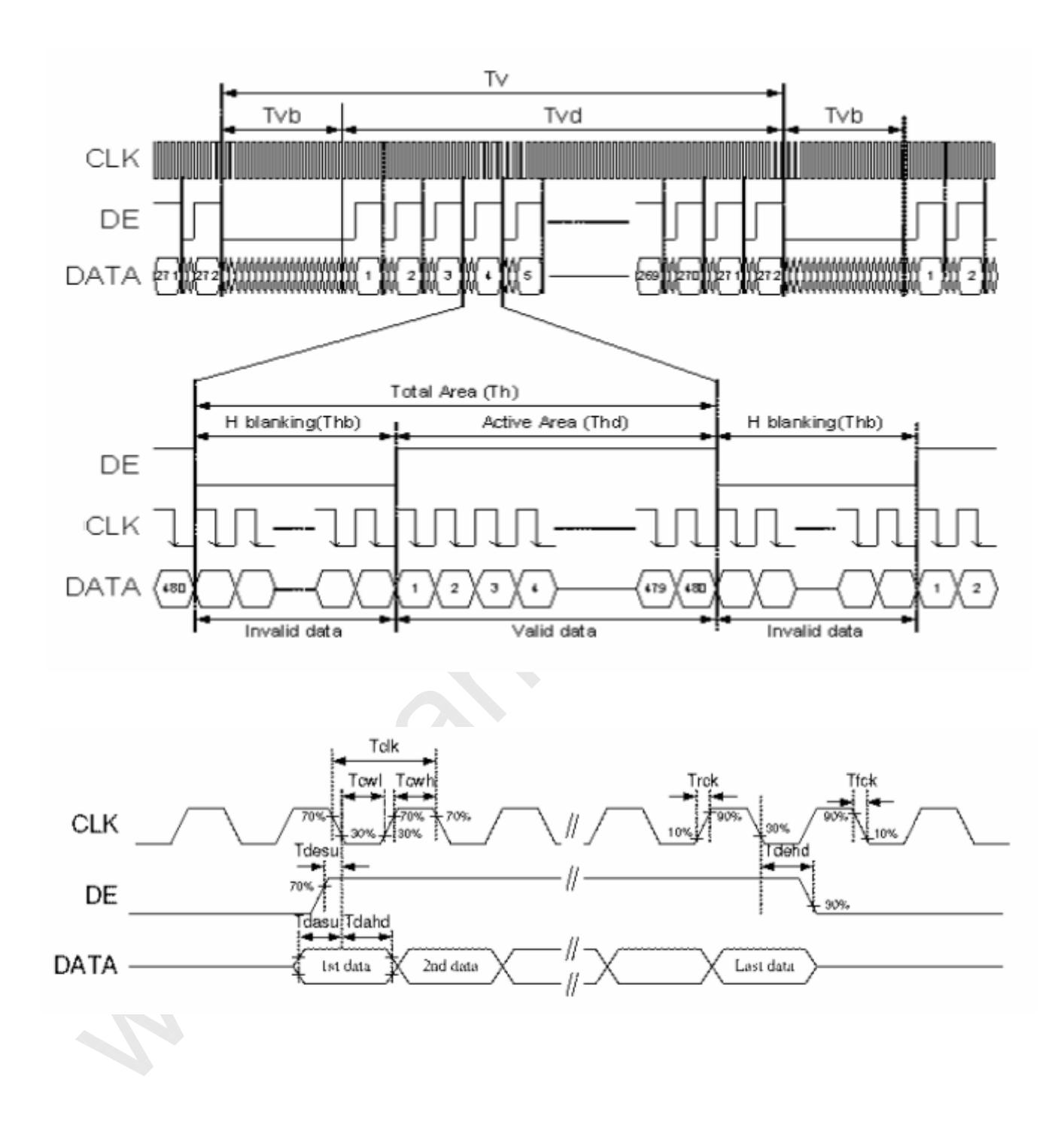

SPEC NO: A050-33-TT-02 Date: 2009/02/16 Page: 10/22

# 4. Touch Screen Panel Specifications

### 4.1. Electrical Characteristics

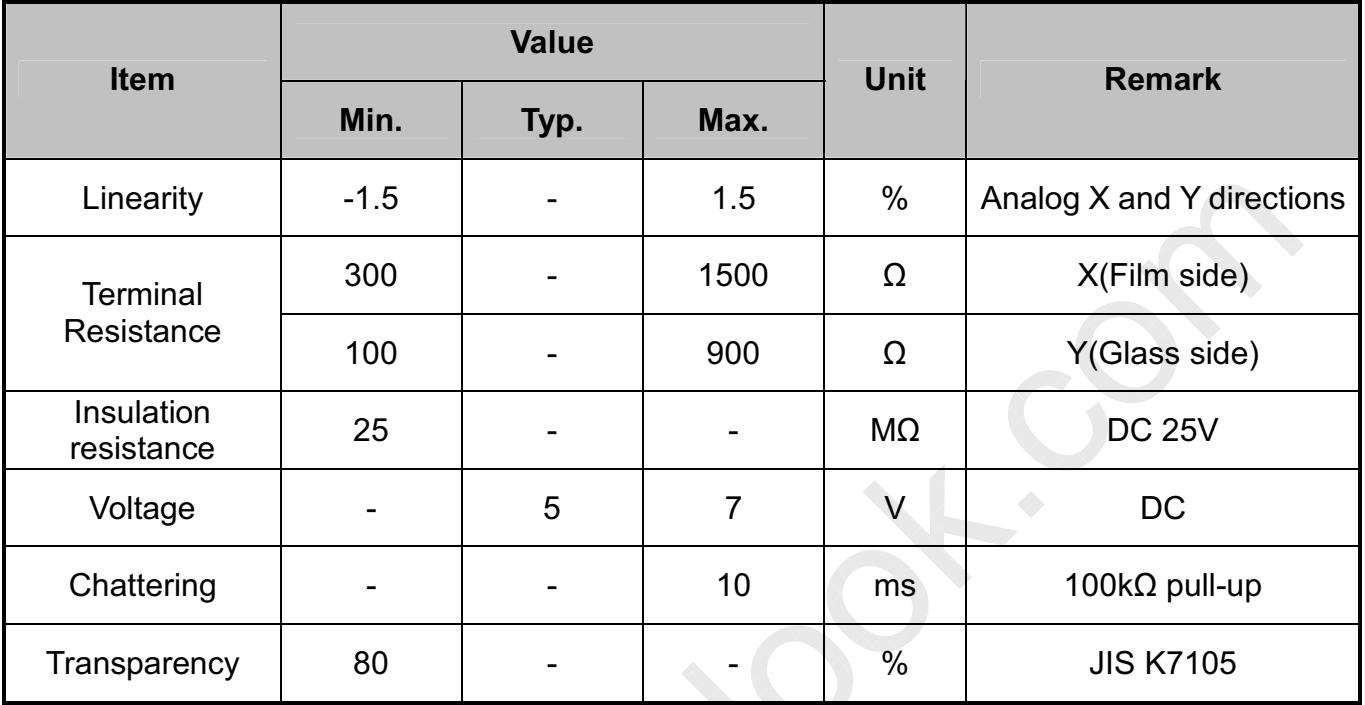

Note: Avoid operating with hard or sharp material such as a ball point pen or a mechanical  $\frac{1}{2}$  pencil except a polyacetal pen (tip R0.8mm or less) or a finger.

SPEC NO: A050-33-TT-02 Date: 2009/02/16 Page: 11/22

### 4.2. Mechanical & Reliability Characteristics

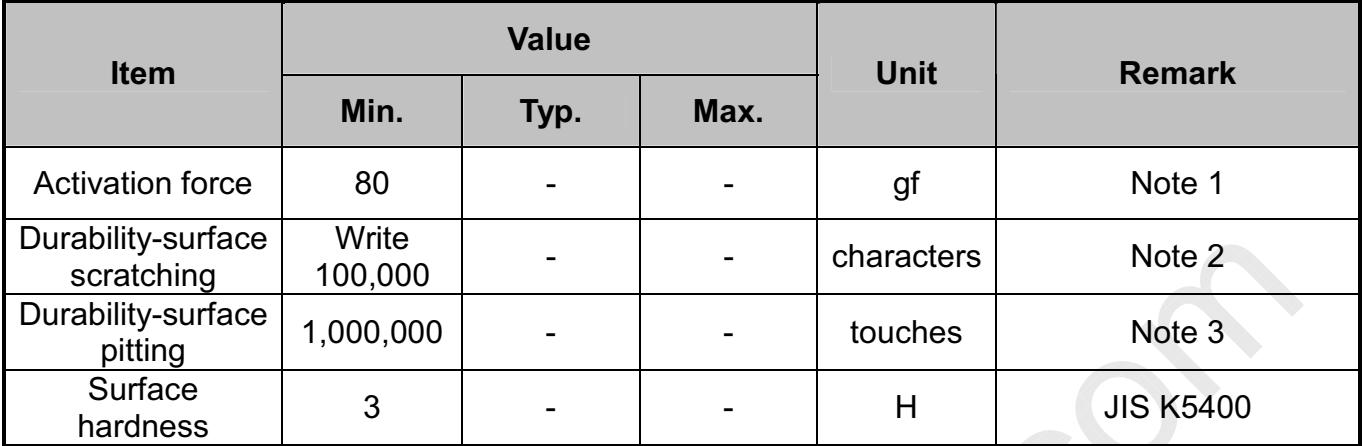

Note 1: Activation force test condition

- (1) Input DC 5V on X direction, Drop off Polyacetal Stylus (R0.8), until output voltage stabilize, then get the activation force .
- (2) R8.0mm Silicon rubber for finger Activation force test
- (3) Test point: 9 points

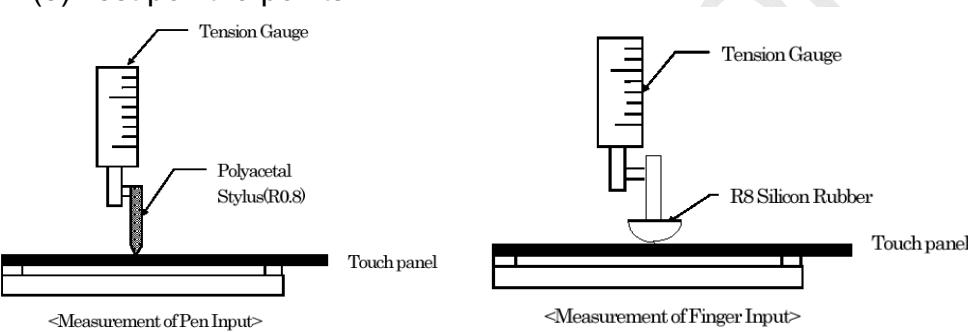

Note 2: Measurement for surface area.

-Scratch 100,000 times straight line on the film with a stylus change every 20,000 times.

-Force: 250gf.

-Speed: 60mm/sec.

-Stylus: R0.8 polyacetal tip.

Note 3: Pit 1,000,000 times on the film with a R0.8 silicon rubber.

-Force: 250gf.

-Speed: 2times/sec.

SPEC NO: A050-33-TT-02 Date: 2009/02/16 Page: 12/22

### **4.3. Linearity Definition**

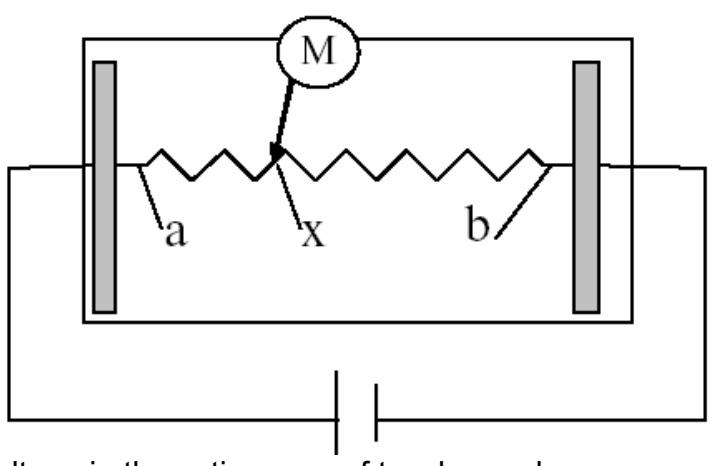

Va: maximum voltage in the active area of touch panel Vb: minimum voltage in the active area of touch panel X: random measuring point Vxm: actual voltage of Lx point

Vxi: theoretical voltage of Lx point

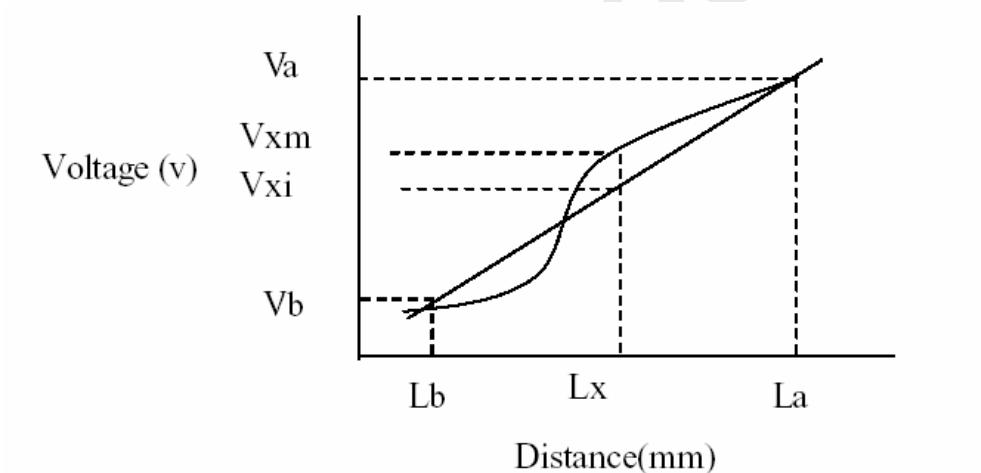

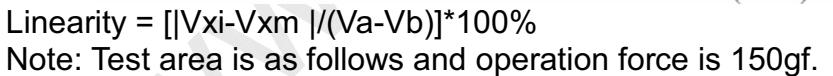

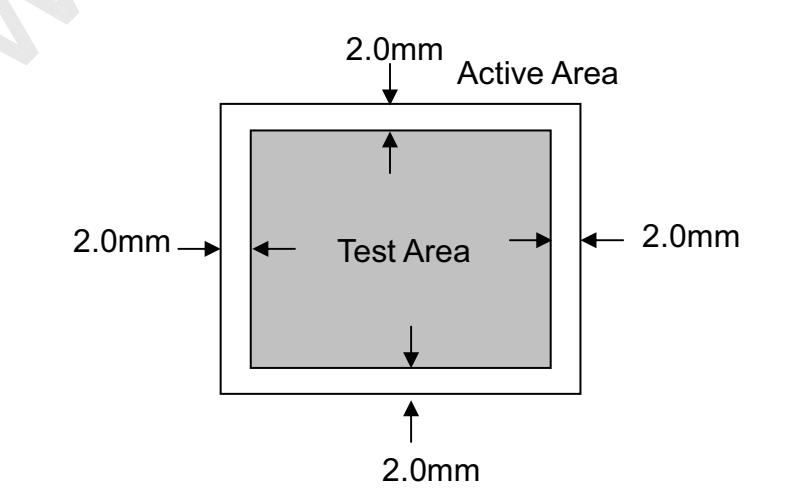

### **INNOLUX**

SPEC NO: A050-33-TT-02 Date: 2009/02/16 Page:13/22

### 4.4. Housing design guide

Housing design follow as below

- 1) Avoid the design that housing overlap and press on the active area of the LCM
- 2) Give enough gap (over 0.5mm at compressed) between the housing and TSP to protect wrong operating.

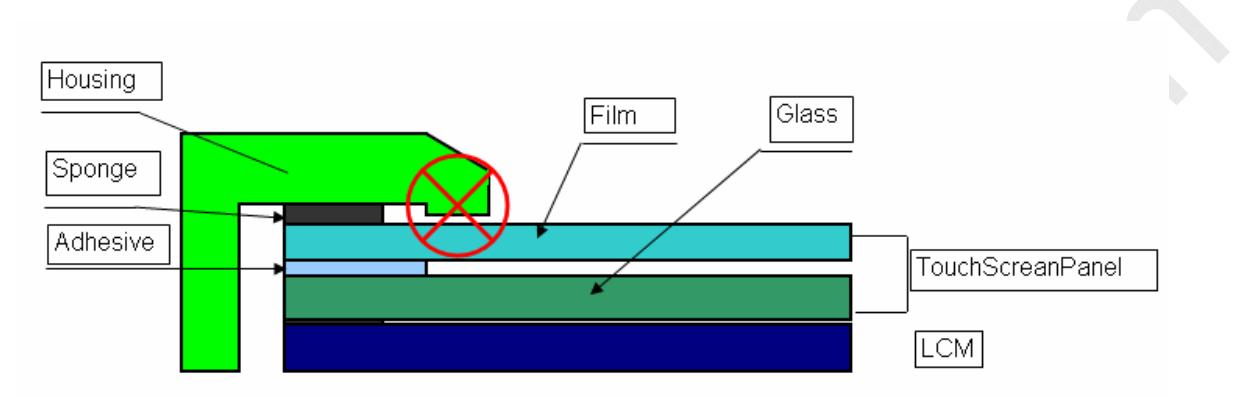

- $3)$ Use a buffer material(Gasket) between the TSP and housing to protect damage and wrong operating
- 4) Avoid the design that buffer material overlap and press on the inside of TSP view area

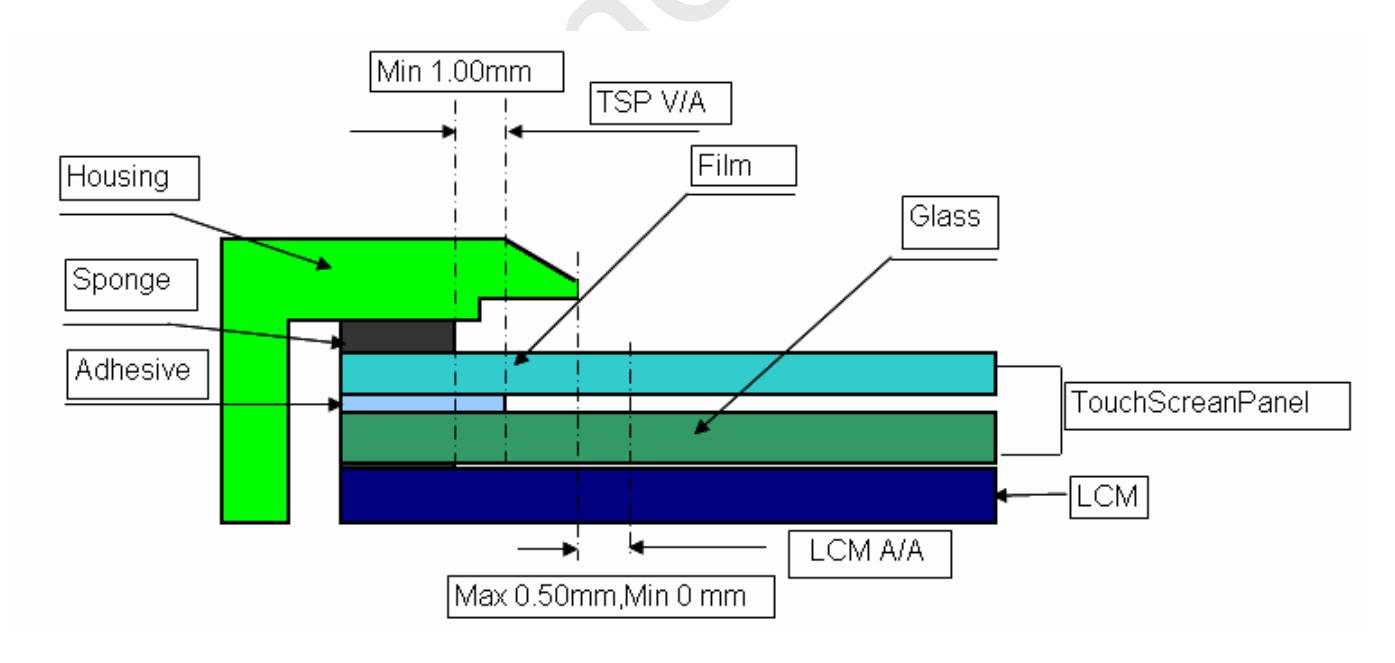

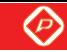

SPEC NO: A050-33-TT-02 Date: 2009/02/16 Page: 14/22

### 5. Optical Specifications

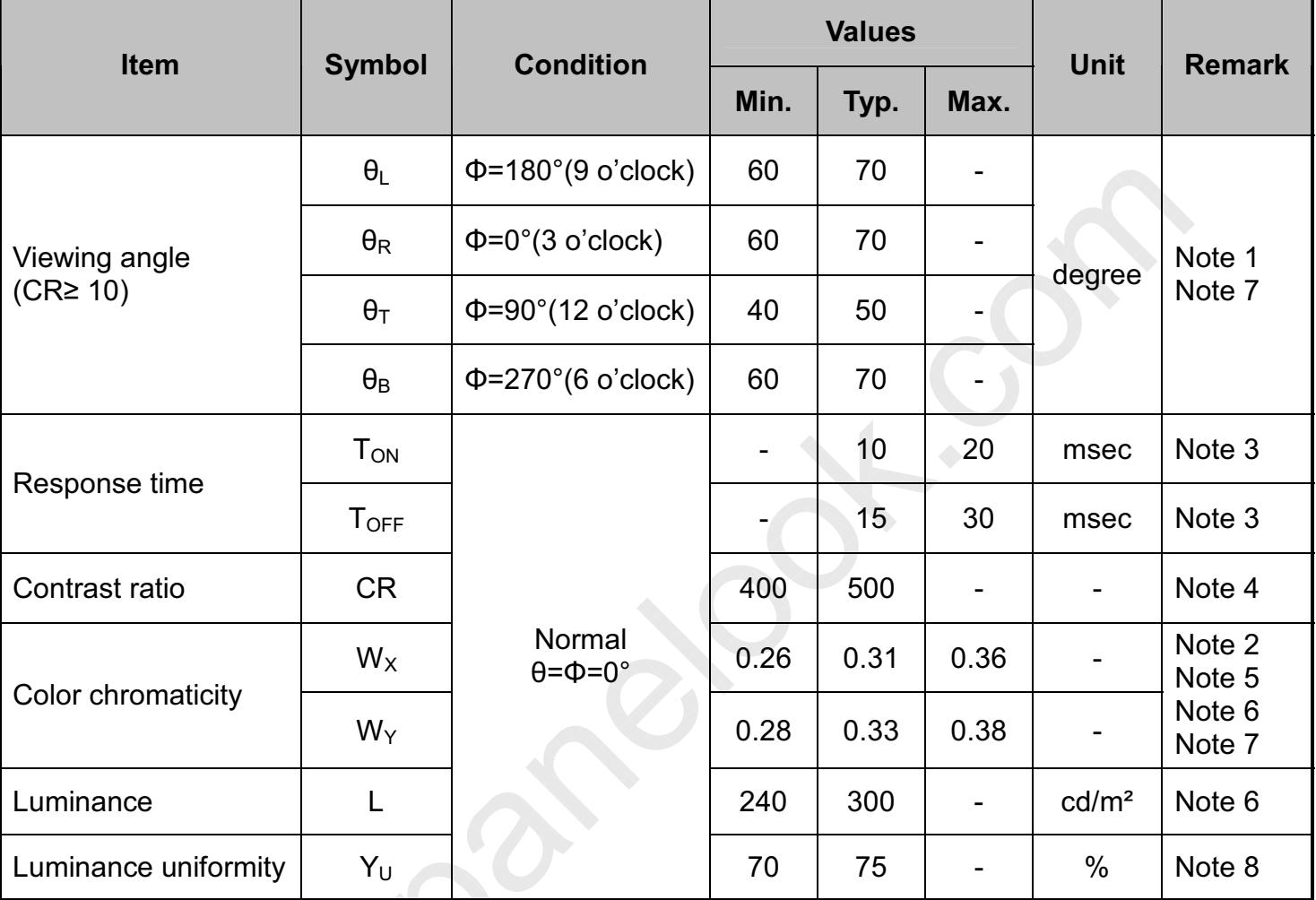

**Test Conditions:** 

- 1.  $V_{DD} = 3.3V$ , I<sub>L</sub>=40mA (Backlight current), the ambient temperature is 25°C.
- 2. The test systems refer to Note 2.

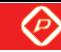

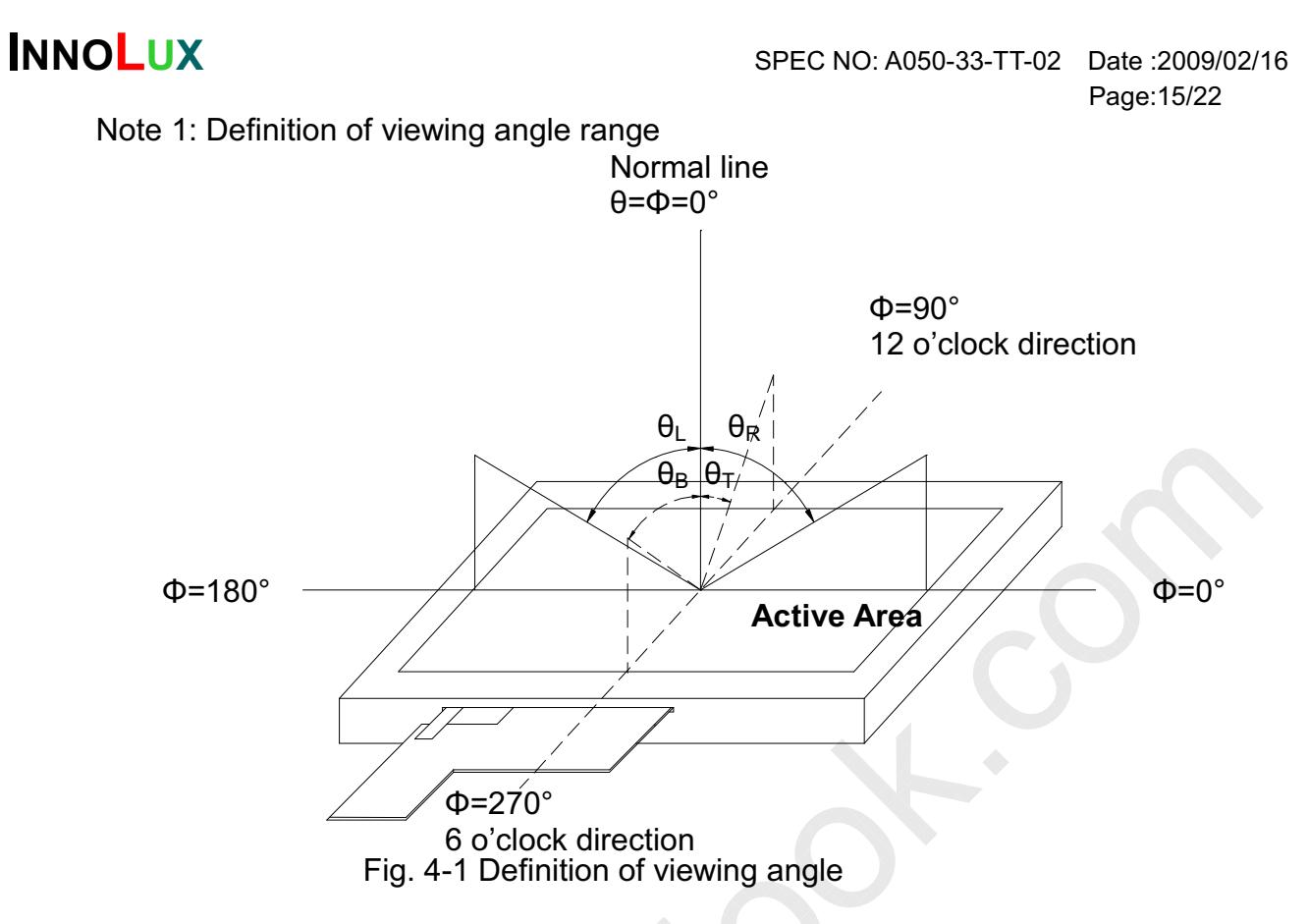

Note 2: Definition of optical measurement system.

The optical characteristics should be measured in dark room. After 30 minutes operation, the optical properties are measured at the center point of the LCD screen. (Response time is measured by Photo detector TOPCON BM-7, other items are measured by BM-5A/Field of view: 1° /Height: 500mm.)

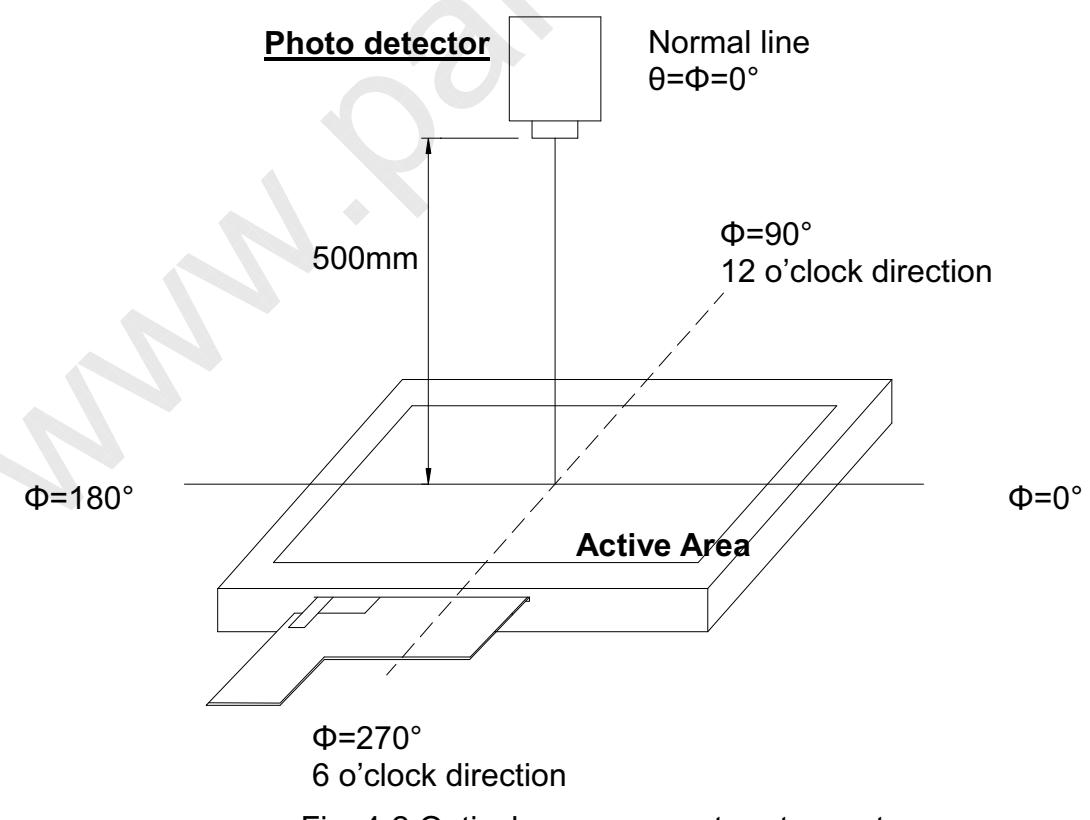

Fig. 4-2 Optical measurement system setup

$$
\theta
$$

SPEC NO: A050-33-TT-02 Date: 2009/02/16 Page: 16/22

#### Note 3: Definition of Response time

The response time is defined as the LCD optical switching time interval between "White" state and "Black" state. Rise time  $(T_{ON})$  is the time between photo detector output intensity changed from 90% to 10%. And fall time ( $T_{\text{OFF}}$ ) is the time between photo detector output intensity changed from 10% to 90%.

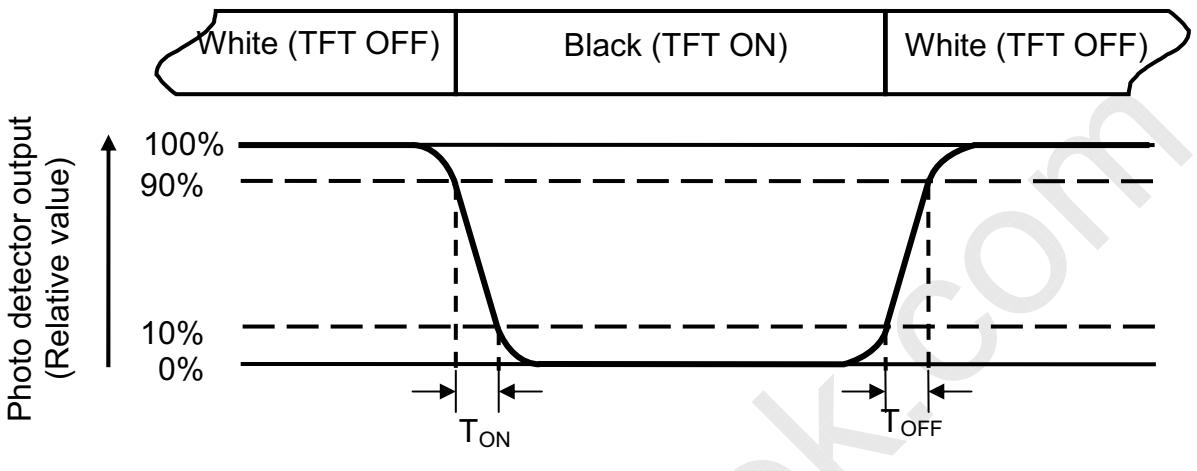

Fig. 4-3 Definition of response time

Note 4: Definition of contrast ratio

 $\frac{1}{2}$  Luminance measured when LCD on the "Black" state Contrast ratio  $(CR) = \frac{Luminance$  measured when LCD on the "White" state Contrast ratio  $(CR)$  =

- Note 5: Definition of color chromaticity (CIE1931) Color coordinates measured at center point of LCD.
- Note 6: All input terminals LCD panel must be ground while measuring the center area of the panel. The LED driving condition is  $I_L = 40$ mA.
- Note 7: The values shall be measured without Touch Screen Panel.

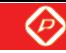

SPEC NO: A050-33-TT-02 Date: 2009/02/16 Page:17/22

Note 8: Definition of Luminance Uniformity

Active area is divided into 9 measuring areas (Refer to Fig. 4-4). Every measuring point is placed at the center of each measuring area.

Luminance Uniformity (Yu) = 
$$
\frac{B_{\text{min}}}{B_{\text{max}}}
$$

L-------Active area length W----- Active area width W----- Active area width

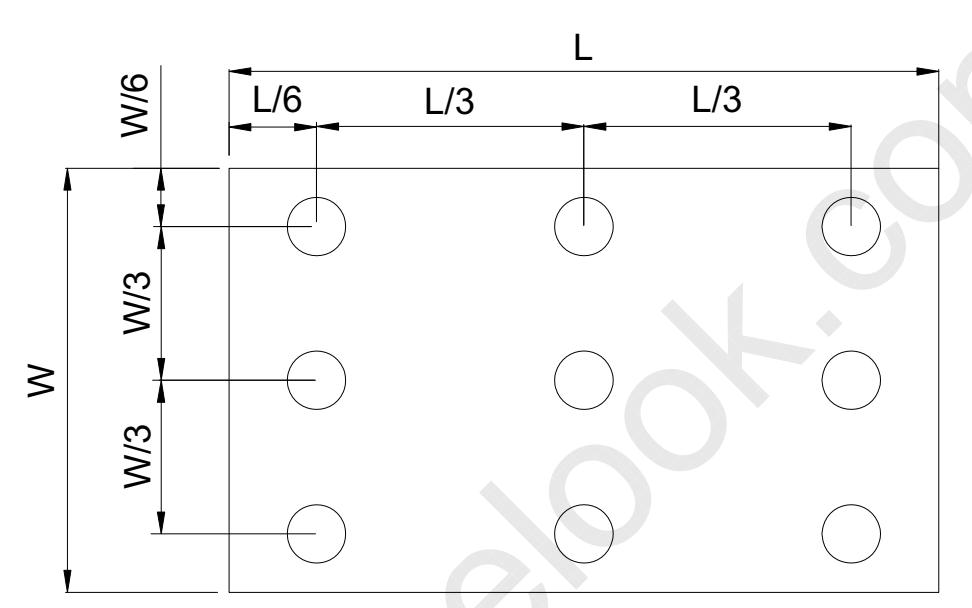

Fig. 4-4 Definition of measuring points

 $B_{\text{max}}$ : The measured maximum luminance of all measurement position.  $B_{\text{min}}$ : The measured minimum luminance of all measurement position.

SPEC NO: A050-33-TT-02 Date: 2009/02/16 Page: 18/22

## **6. Reliability Test Items**

(Note3)

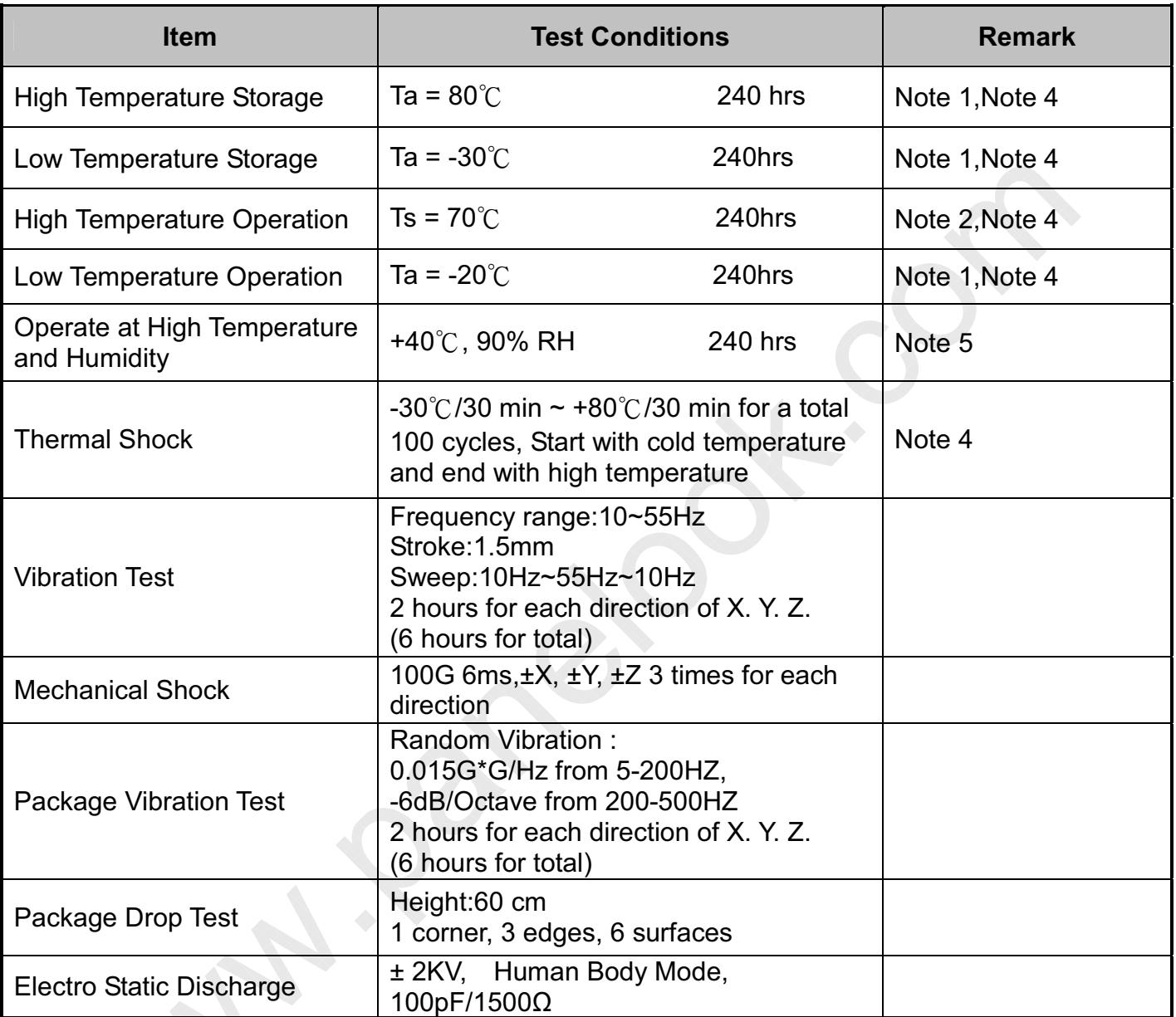

Note 1: Ta is the ambient temperature of samples.

Note 2: Ts is the temperature of panel's surface.

Note 3: In the standard condition, there shall be no practical problem that may affect the display function. After the reliability test, the product only guarantees operation, but doesn't guarantee all the cosmetic specification.

Note 4: Before cosmetic and function tests, the product must have enough recovery time, at least 2 hours at room temperature.

Note 5: Before cosmetic and function tests, the product must have enough recovery time, at least 24 hours at room temperature.

SPEC NO: A050-33-TT-02 Date: 2009/02/16 Page: 19/22

### **7. General Precautions**

### 7.1. Safety

Liquid crystal is poisonous. Do not put it in your mouth. If liquid crystal touches your skin or clothes, wash it off immediately by using soap and water.

### 7.2. Handling

1. The LCD panel is plate glass. Do not subject the panel to mechanical shock or to excessive force on its surface.

2. The polarizer attached to the display is easily damaged. Please handle it carefully to avoid scratch or other damages.

3. To avoid contamination on the display surface, do not touch the module surface with bare hands.

4. Keep a space so that the LCD panels do not touch other components.

5. Put cover board such as acrylic board on the surface of LCD panel to protect panel from damages.

6. Transparent electrodes may be disconnected if you use the LCD panel under environmental conditions where the condensation of dew occurs.

7. Do not leave module in direct sunlight to avoid malfunction of the ICs.

#### 7.3. Static Electricity

1. Be sure to ground module before turning on power or operating module.

2. Do not apply voltage which exceeds the absolute maximum rating value.

#### 7.4. Storage

1. Store the module in a dark room where must keep at  $25\pm10^{\circ}$  c and 65%RH or less.

2. Do not store the module in surroundings containing organic solvent or corrosive gas.

3. Store the module in an anti-electrostatic container or bag.

#### 7.5. Cleaning

- 1. Do not wipe the polarizer with dry cloth. It might cause scratch.
- 2. Only use a soft sloth with IPA to wipe the polarizer, other chemicals might permanent damage to the polarizer.

### INNOLUX

SPEC NO: A050-33-TT-02 Date: 2009/02/16 Page: 20/22

# 8. Mechanical Drawing

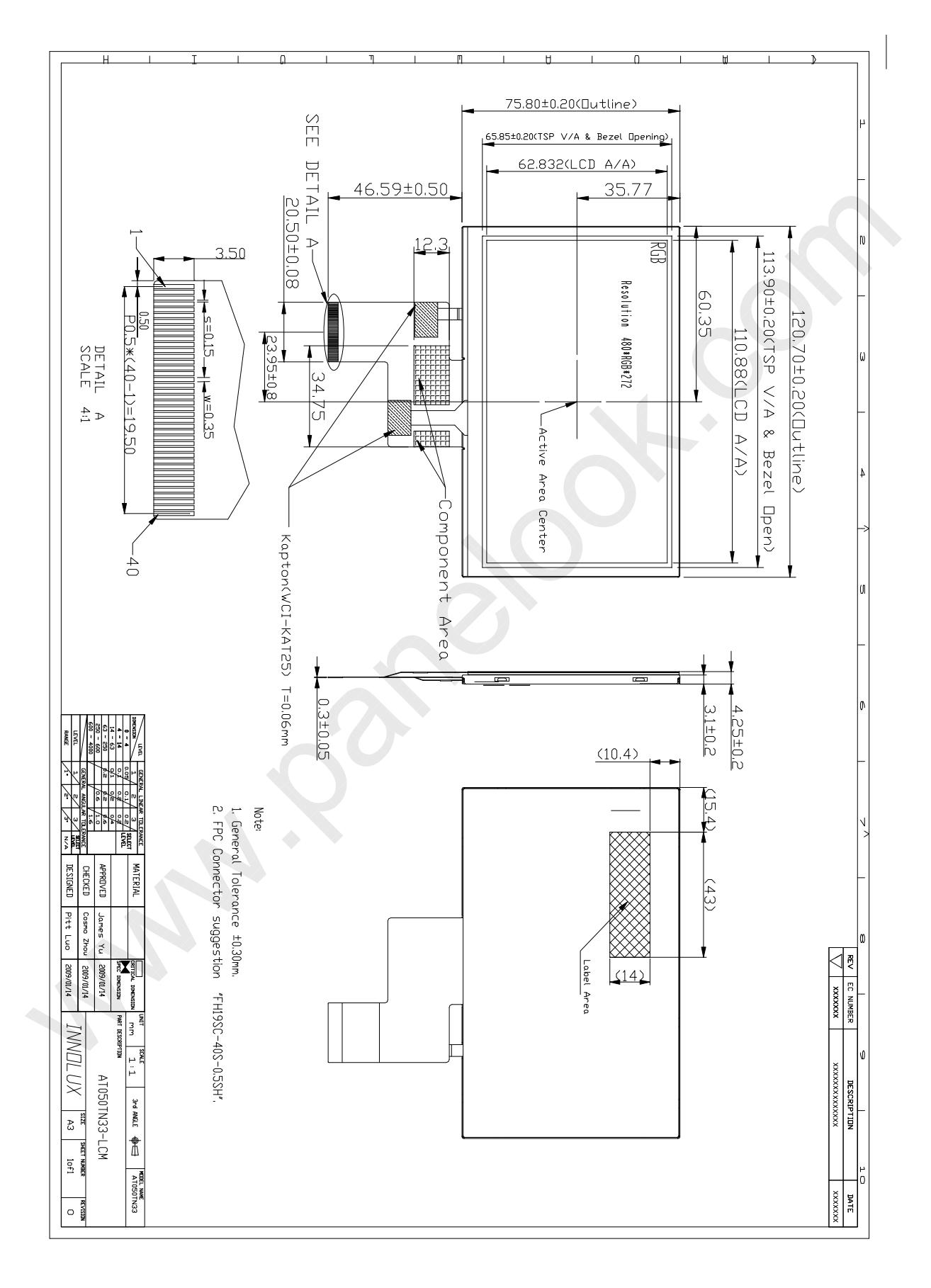

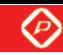

SPEC NO: A050-33-TT-02 Date: 2009/02/16 Page: 21/22

# 9. Package Drawing

### 9.1 Packaging Material Table

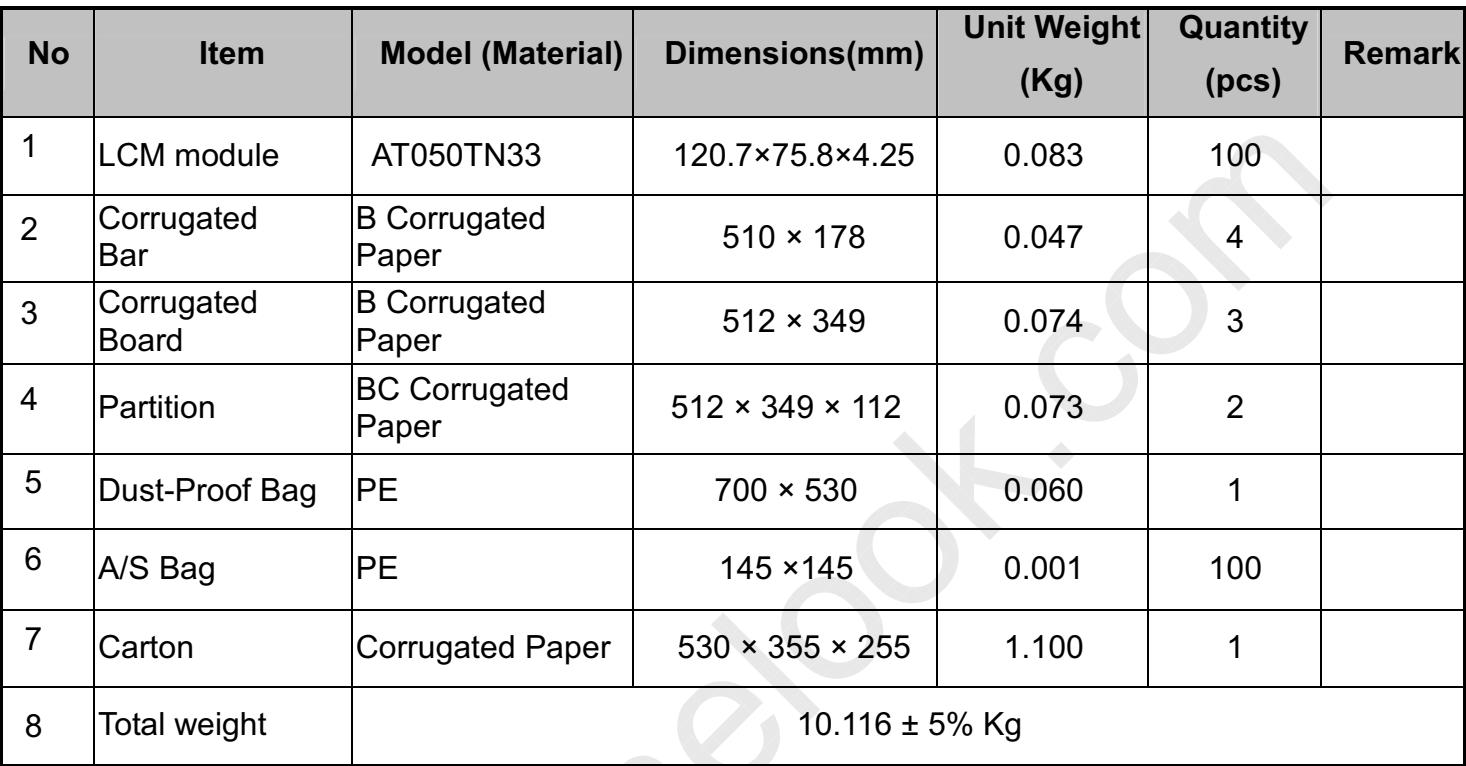

### 9.2 Packaging Quantity

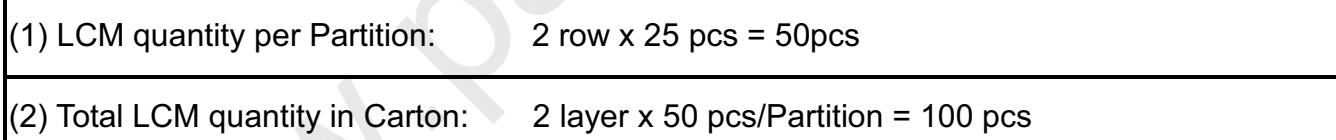

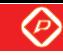

SPEC NO: A050-33-TT-02 Date: 2009/02/16 Page: 22/22

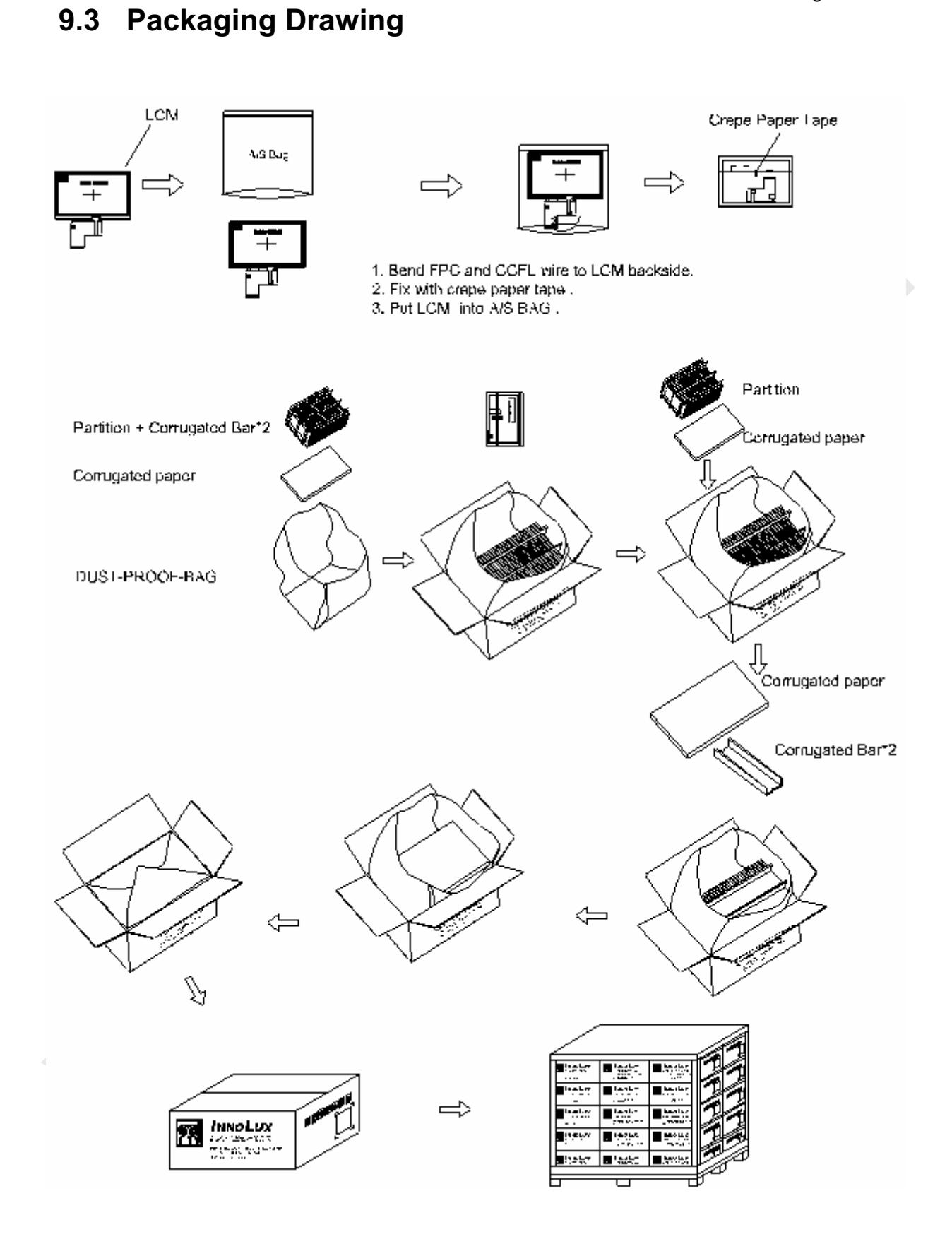